# Wybrane elementy praktyki projektowania oprogramowania Wykład 12/15 Relacyjne bazy danych (1)

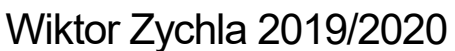

## 1 Spis treści

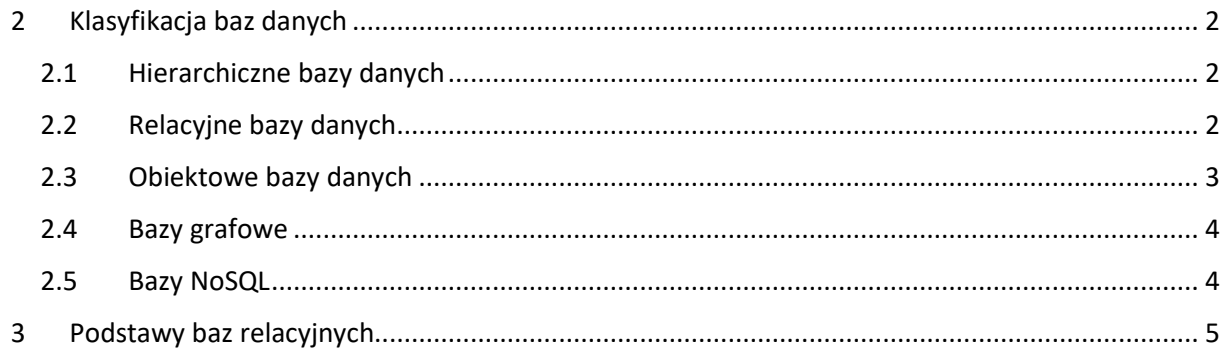

### <span id="page-1-0"></span>2 Klasyfikacja baz danych

#### <span id="page-1-1"></span>2.1 Hierarchiczne bazy danych

Pomysł na organizację danych [w strukturę hierarchiczną](https://en.wikipedia.org/wiki/Hierarchical_database_model) jest dość stary i w taki sposób początkowo implementowano bazy danych. Współcześnie podejście hierarchiczne wykorzystują m.in. pliki XML.

Zalety:

• Proste i szybkie operacje z uwagi na prostą, drzewiastą implementację

Wady:

- Ograniczenie relacji z węzła do tylko jednego węzła-rodzica
- Zmiana modelu danych może skutkować koniecznością przeprojektowania struktury

#### <span id="page-1-2"></span>2.2 Relacyjne bazy danych

W tej implementacji [uogólnia się pojęcie relacji](https://en.wikipedia.org/wiki/Relational_database) pozwalając elementowi być jednoznacznie identyfikowanym i być w relacji z innym elementem z tej samej lub innej struktury (nazwanej tu: tabelą).

Obsługa relacyjnej bazy danych jest ustandaryzowana – silnik bazy danych obsługuje język [Structured](https://en.wikipedia.org/wiki/SQL)  [Query Language](https://en.wikipedia.org/wiki/SQL) (SQL). Ponieważ język SQL został ustandaryzowany, obsługa różnych systemów baz danych z punktu widzenia programowania zapytań do danych wygląda identycznie.

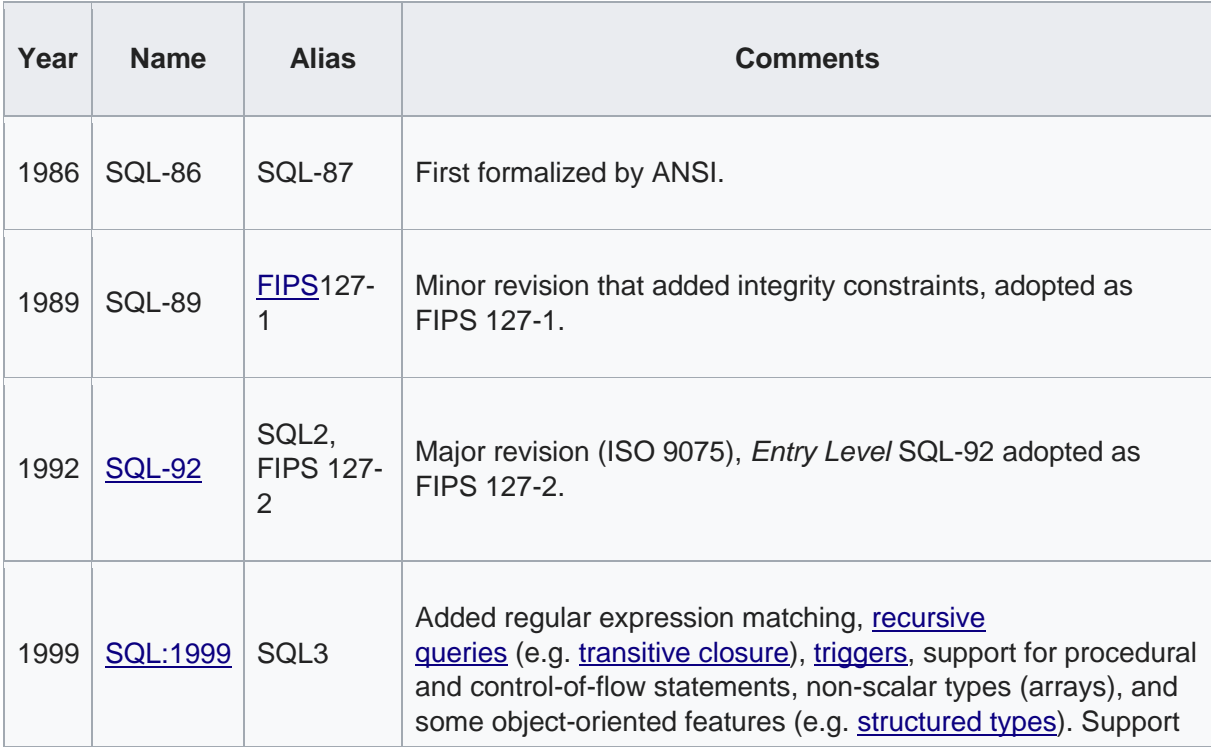

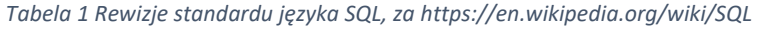

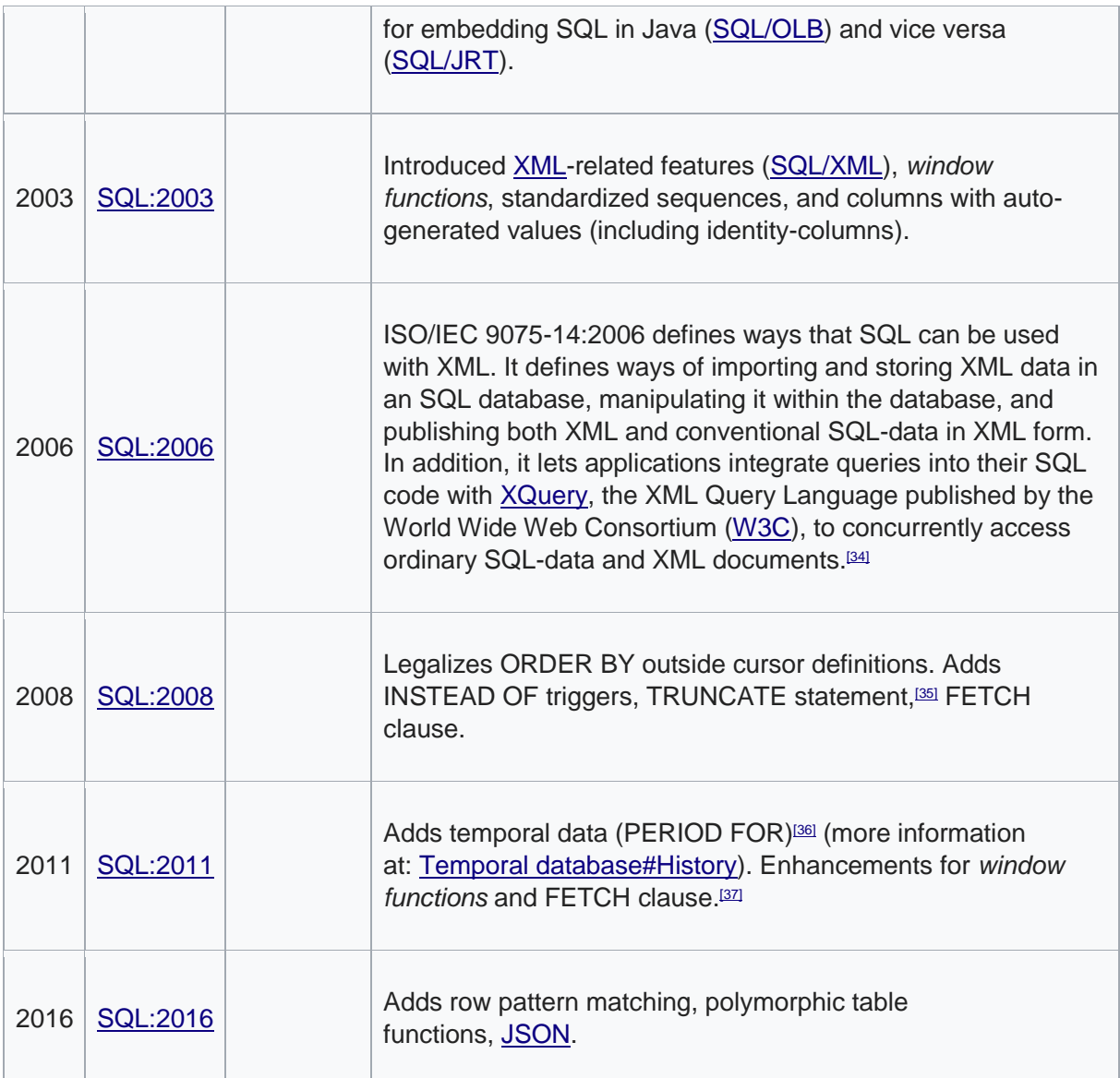

#### Przykłady baz relacyjnych to:

- [Oracle Database](https://en.wikipedia.org/wiki/Oracle_Database)
- [Microsoft SQL Server](https://en.wikipedia.org/wiki/Microsoft_SQL_Server)
- [MySQL](https://en.wikipedia.org/wiki/MySQL)
- [PostgreSQL](https://en.wikipedia.org/wiki/PostgreSQL)

#### <span id="page-2-0"></span>2.3 Obiektowe bazy danych

Jeśli zamiast tabel i wierszy, w bazie danych zostaną zapisane bezpośrednio obiekty (te zainicjowane z poziomu języka programowania, np. C++) a zamiast relacji między wierszami tabel w bazie zostaną również zapamiętane wskaźniki między obiektami – to mówimy o [bazie obiektowej.](https://en.wikipedia.org/wiki/Object_database)

Zalety:

• Skoro kod aplikacji powstaje i tak w języku obiektowym, to składanie do bazy bezpośrednio obiektów oznacza, że odpada konieczność zamiany obiektów na wiersze tabeli (tzw. [object](https://en.wikipedia.org/wiki/Object-relational_impedance_mismatch)[relational impendance mismatch\)](https://en.wikipedia.org/wiki/Object-relational_impedance_mismatch)

Wady:

- Baza obiektowa bywa "uwiązana" do konkretnego języka programowania
- Jest zwykle zauważalnie mniej wydajna od bazy relacyjnej
- Istnieje język zapytań [Object Query Language](https://en.wikipedia.org/wiki/Object_Query_Language) (OQL) ale jego implementacje są rzadkie (istnieją praktyczne systemy baz obiektowych jak [db4o](https://en.wikipedia.org/wiki/Db4o) które mają problemy ze wsparciem OQL). Język OQL nie ma takiej podbudowy w modelu algebraicznym jak SQL, stąd problemy z samą semantyką języka.
- zamiast zapytań OQL używa się innych technik zapytań, np. obiekt wzorcowy i prosi bazę danych o obiekty "podobne" do wzorcowego (tzw. [Query By Example\)](https://www.ibm.com/developerworks/library/j-db4o2/index.html)
- często brak wsparcia dla indeksów

#### <span id="page-3-0"></span>2.4 Bazy grafowe

[Baza grafowa](https://en.wikipedia.org/wiki/Graph_database) to specjalizowana implementacja bazy zoptymalizowanej pod kątem relacji między elementami. W implementacji zapytań wykorzystuje się dobrze znane algorytmy grafowe, stąd – istnieją pewne klasy problemów w których baza grafowa [działa znacznie szybciej niż relacyjna](https://en.wikipedia.org/wiki/Graph_database#In_Comparison:_Relational_Databases). Baza grafowa ma swój własny jezyk zapytań i – najczęściej – każda własny, ponieważ nie ma de facto jednego standardu zapytań grafowych.

Przykładem bazy grafowej jest [neo4j.](https://en.wikipedia.org/wiki/Neo4j)

#### <span id="page-3-1"></span>2.5 Bazy NoSQL

Szeroka kategoria baz tzw. [NoSQL](https://en.wikipedia.org/wiki/NoSQL) obejmuje wiele specjalizowanych implementacji, dedykowanych zadaniom które przez specyficzną implementację mogą być realizowane szybciej niż w bazie relacyjnej

(stąd – bazy grafowe są również uznawane za przedstawiciela rodziny "NoSQL")

Przewagi implementacyjne mogą obejmować m.in.:

- Łatwiejszą skalowalność
- Lepszą optymalizację wyszukiwania tekstowego

Wady to m.in.:

- Brak jednolitego standardu zapytań
- Trudność w odwzorowywaniu złożonych modeli danych
- Trudność "wersjonowania" modelu

Przykłady baz NoSQL

- [MongoDB](https://en.wikipedia.org/wiki/MongoDB)
- [CouchDB](https://en.wikipedia.org/wiki/Apache_CouchDB)
- [MemcachedDB](https://en.wikipedia.org/wiki/MemcacheDB)

## <span id="page-4-0"></span>3 Podstawy baz relacyjnych

W trakcie wykładu zobaczymy praktyczną demonstrację przykładowego systemu relacyjnych baz danych. Opowiemy o sposobach obsługi bazy danych.

Omówimy poszczególne elementy składowe bazy danych:

- Tworzenie, kopia zapasowa
- Schematy, tabele
- Kolumny typy, wartość NULL
- Klucze główne (primary key)
	- o Wzorze[c Surrogate Key](https://en.wikipedia.org/wiki/Surrogate_key)
	- o Klucze główne o automatycznie generowanych wartościach
	- o Sekwencje jako dostawcy wartości kluczy głównych, zapytanie SELECT NEXT VALUE FOR
- Klucze obce (foreign key)
- Indeksy, plany zapytań
- Modelowanie relacji
	- o [jeden-jeden](https://en.wikipedia.org/wiki/One-to-one_(data_model))
	- o [jeden-wiele](https://en.wikipedia.org/wiki/One-to-many_(data_model))
	- o [wiele-wiele](https://en.wikipedia.org/wiki/Many-to-many_(data_model))
	- o [self-join](https://www.w3schools.com/sql/sql_join_self.asp)

Omówimy również podstawowe typy kwerend

- kwerendy SELECT, INSERT, UPDATE, DELETE
- klauzule WHERE, ORDER BY, GROUP BY, JOIN vs DISTINCT
- funkcje agregujące COUNT, AVG, MIN, MAX

Skrypt bazy którą tworzyliśmy na wykładzie

```
CREATE TABLE [dbo].[Child](
 [ID] [int] IDENTITY(1,1) NOT NULL,
 [ChildName] [nvarchar](150) NOT NULL,
 [ID_PARENT] [int] NOT NULL,
CONSTRAINT [PK_Child] PRIMARY KEY CLUSTERED
(
 [ID] ASC
) 
) ON [PRIMARY]
GO
CREATE TABLE [dbo].[Parent](
[ID] [int] IDENTITY(1,1) NOT NULL,
[ParentName] [nvarchar](150) NOT NULL,
CONSTRAINT [PK_Parent] PRIMARY KEY CLUSTERED
(
 [ID] ASC
)
```
) ON [PRIMARY]

ALTER TABLE [dbo].[Child] WITH CHECK ADD CONSTRAINT [FK\_Child\_Parent] FOREIGN KEY([ID\_PARENT]) REFERENCES [dbo].[Parent] ([ID])